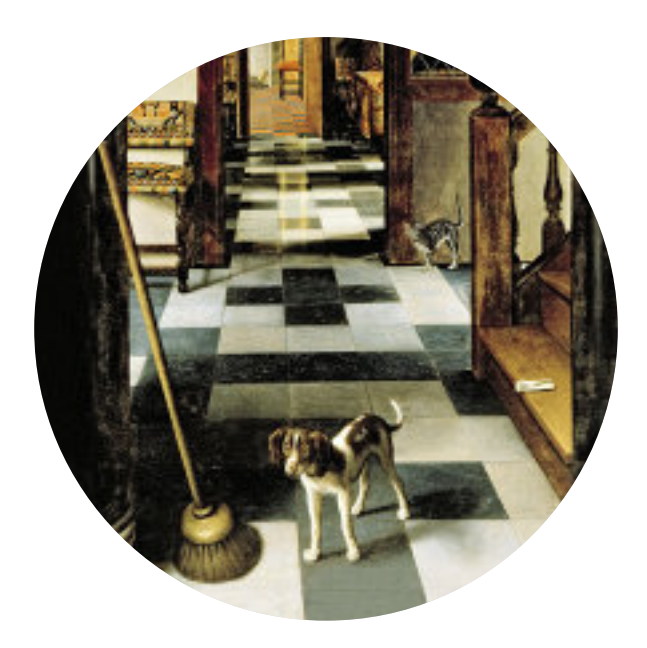

## UNVERKÄUFLICHE LESEPROBE

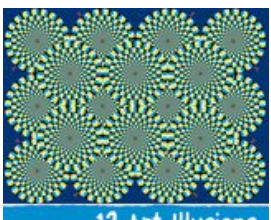

**Art Illusions** 13 Children Should Know

## **Silke Vry**

## **13 Art Illusions Children Should Know**

Gebundenes Buch, Pappband, 48 Seiten, 24x28 50 farbige Abbildungen ISBN: 978-3-7913-7110-8

## Prestel

Erscheinungstermin: August 2012

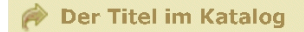